## **(4,369 Total Votes)**

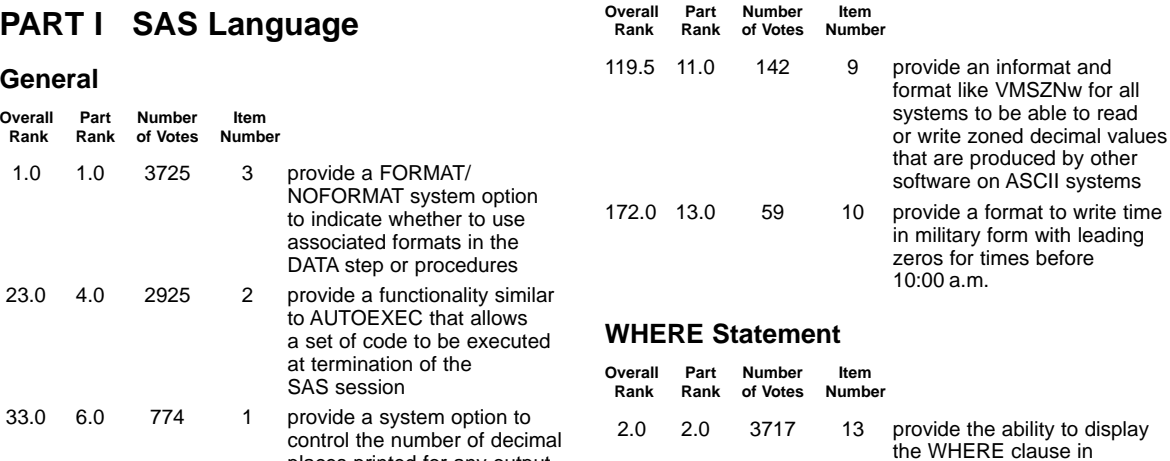

#### **DATA Step**

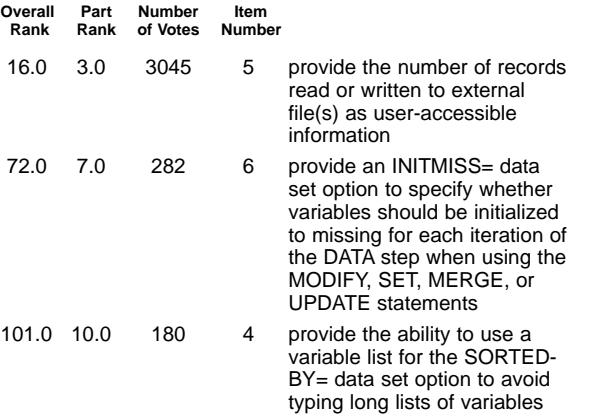

places printed for any output

#### **Functions**

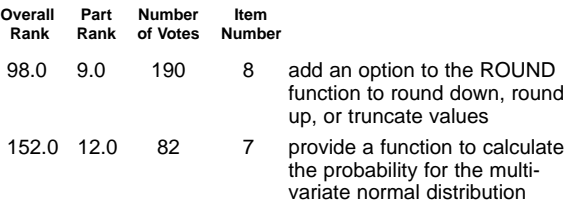

#### **Informats and Formats**

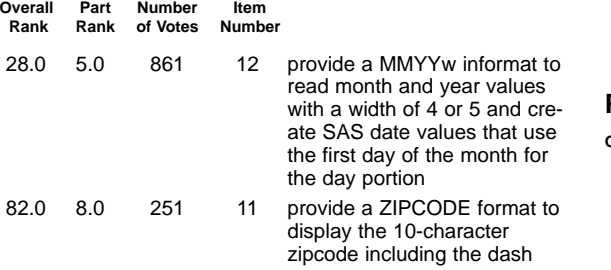

## **PART II Base SAS Procedures**

printed output

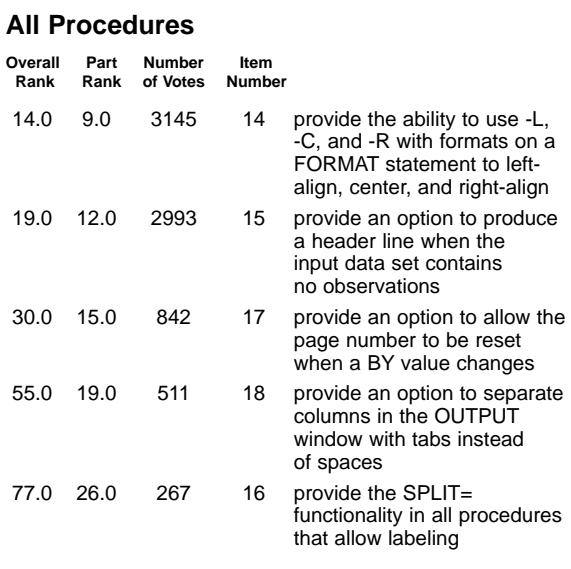

#### **PROC CATALOG**

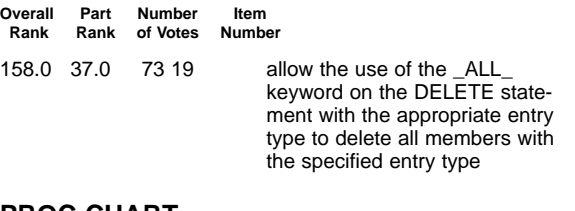

#### **PROC CHART**

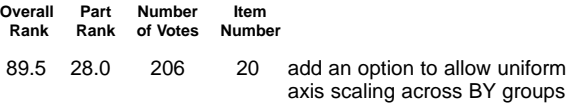

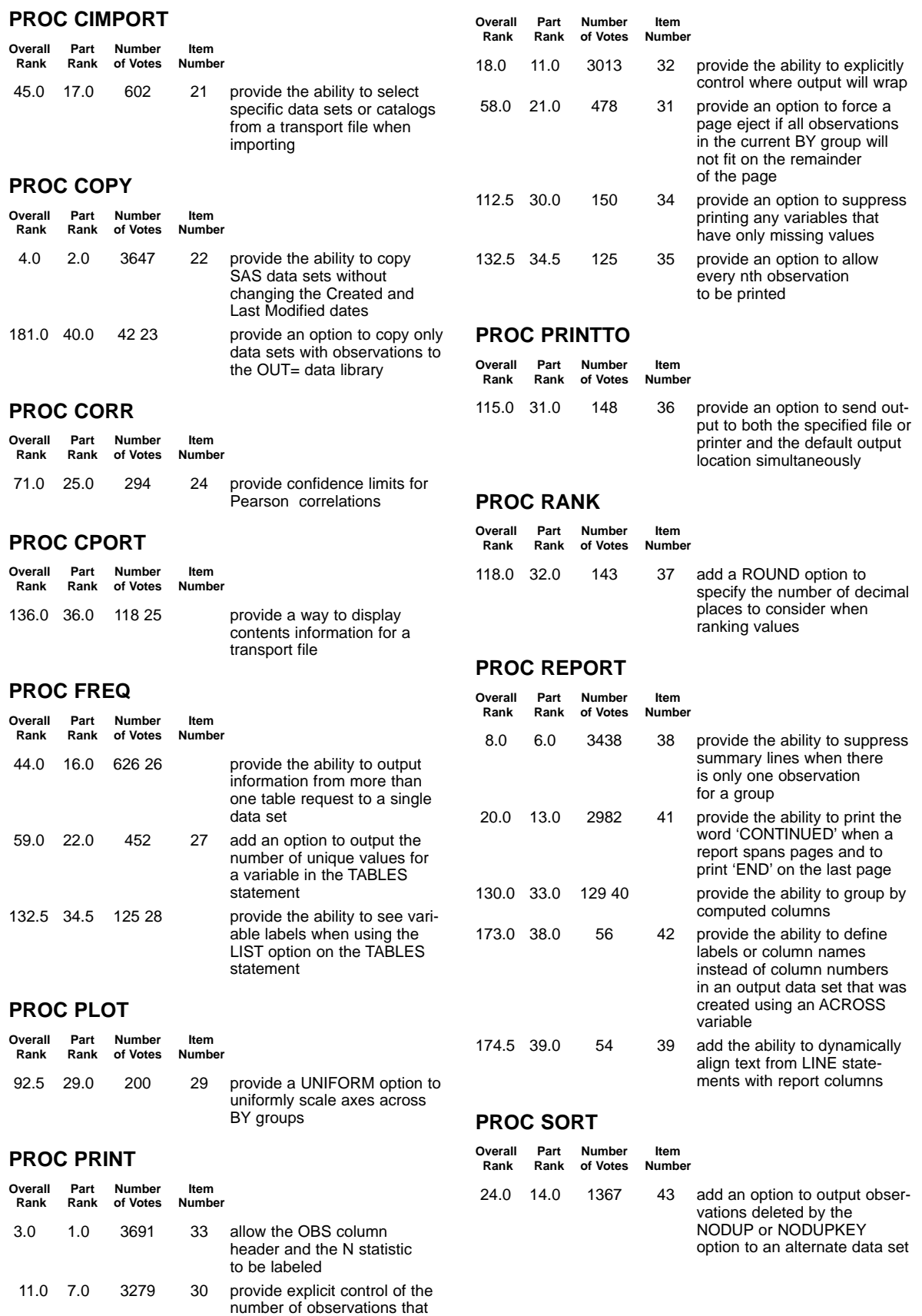

can be printed on a page

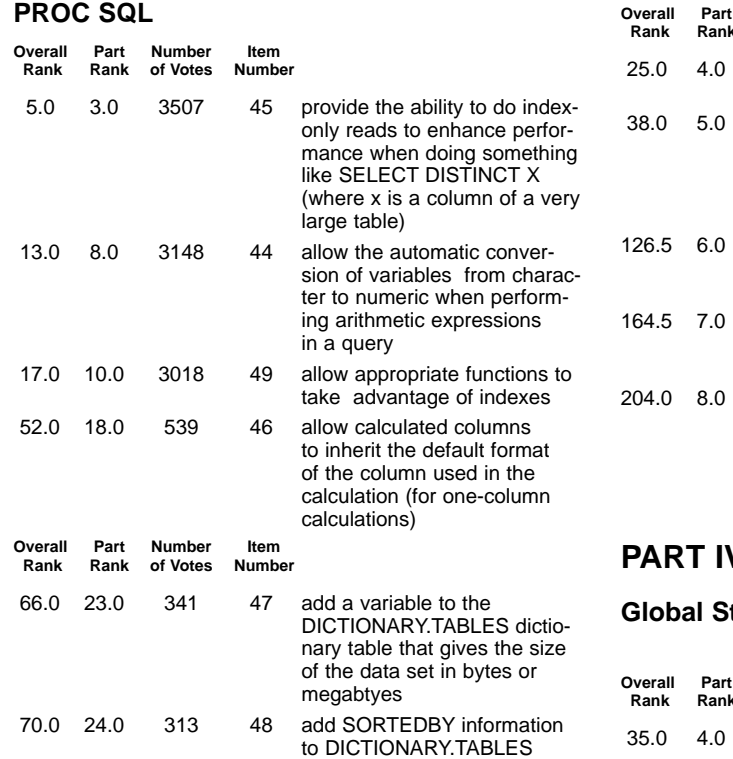

#### **PROC TABULATE**

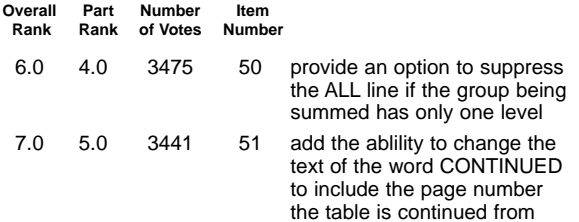

#### **PROC UNIVARIATE**

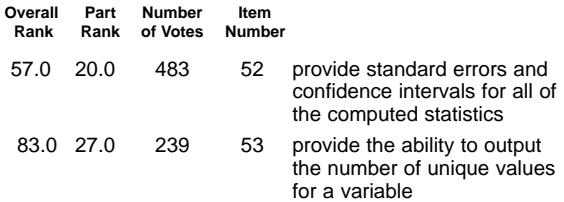

9.0 1.0 3426 54 add line numbers to MPRINT

10.0 2.0 3382 61 allow the IN operator to be

22.0 3.0 2956 58 enhance the %PUT statement

output, so line numbers are continuous in the SAS log

to allow text to be displayed in different colors in order to generate messages that look like SAS-generated NOTE, WARNING, and ERROR

used in a macro

messages

## **PART III**

#### **SAS Macro Facility Overall Part Number Item**

**Rank Rank of Votes Number**

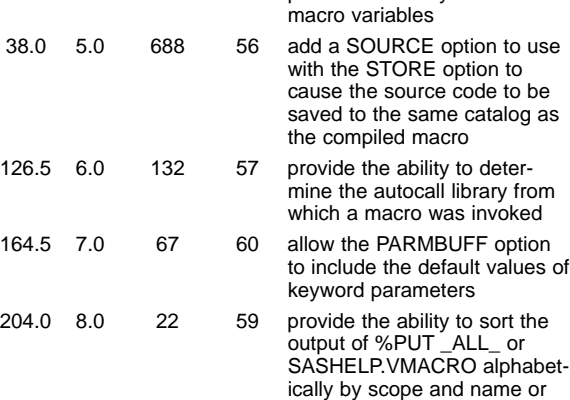

968 55 provide the ability to delete

**Number** Item<br>of Votes Number **Rams R**<br>of Votes

## **PART IV SAS/GRAPH Software**

## **Global Statements (AXIS, LEGEND, SYMBOL, etc.)**

**Number** Item

by name only

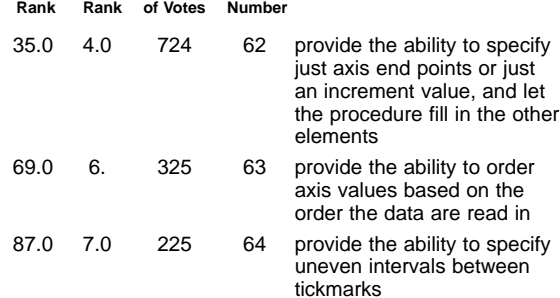

## **DATA Step Graphics Interface**

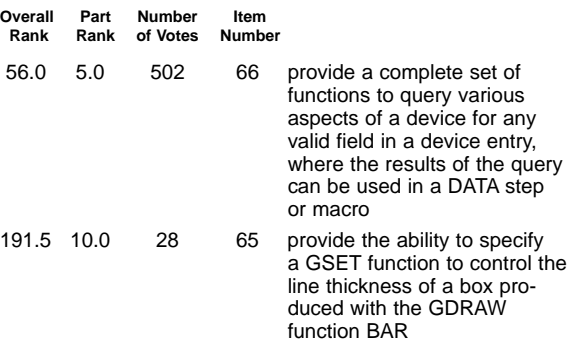

## **Graphics Devices**

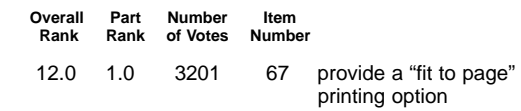

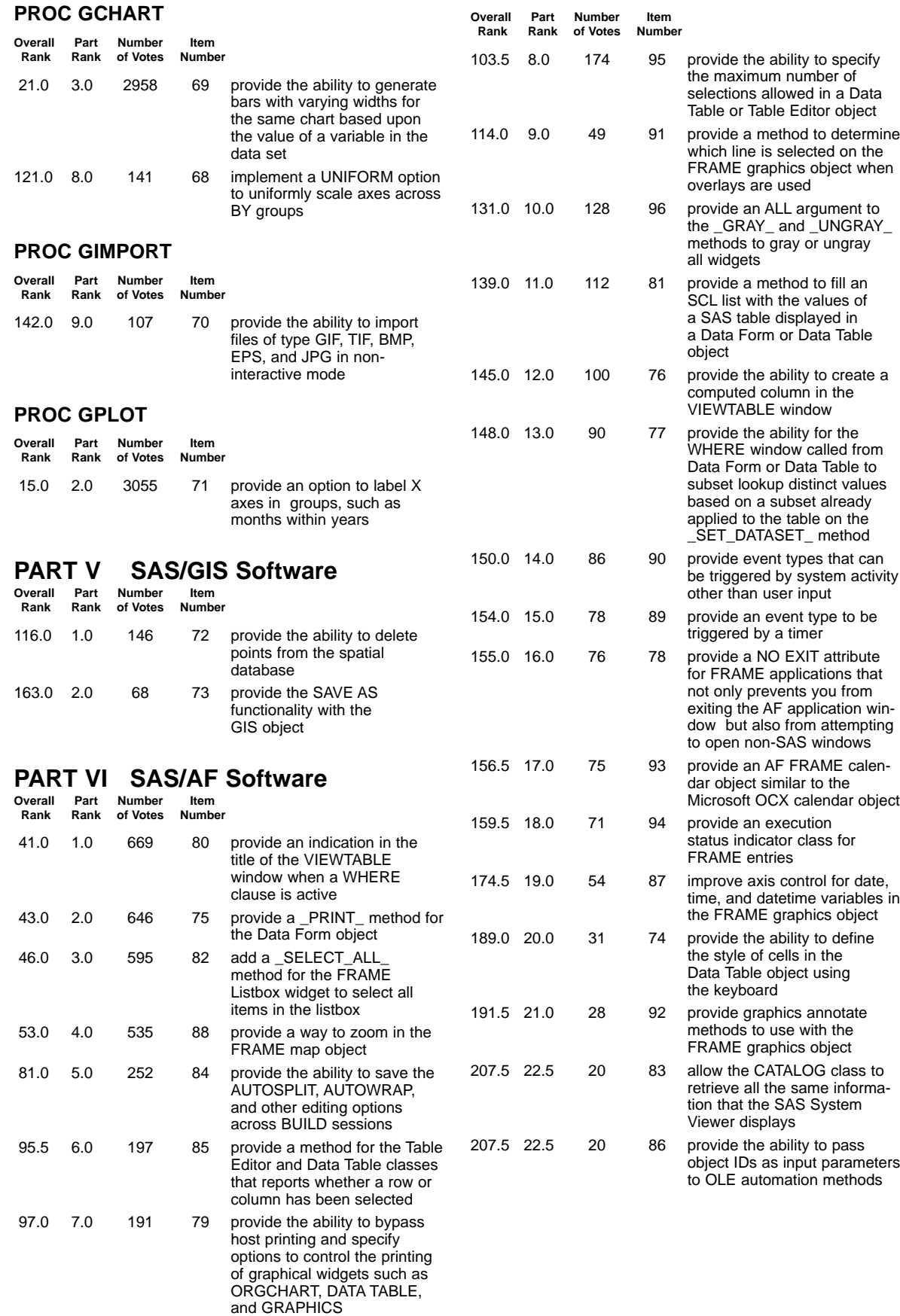

## **PART VII SAS/FSP Software**

#### **PROC FSEDIT**

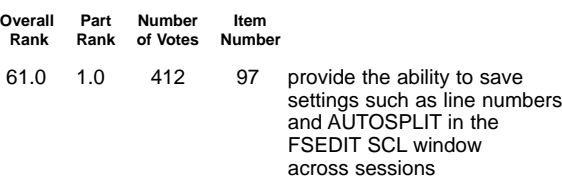

## **PART VIII Screen Control Language**

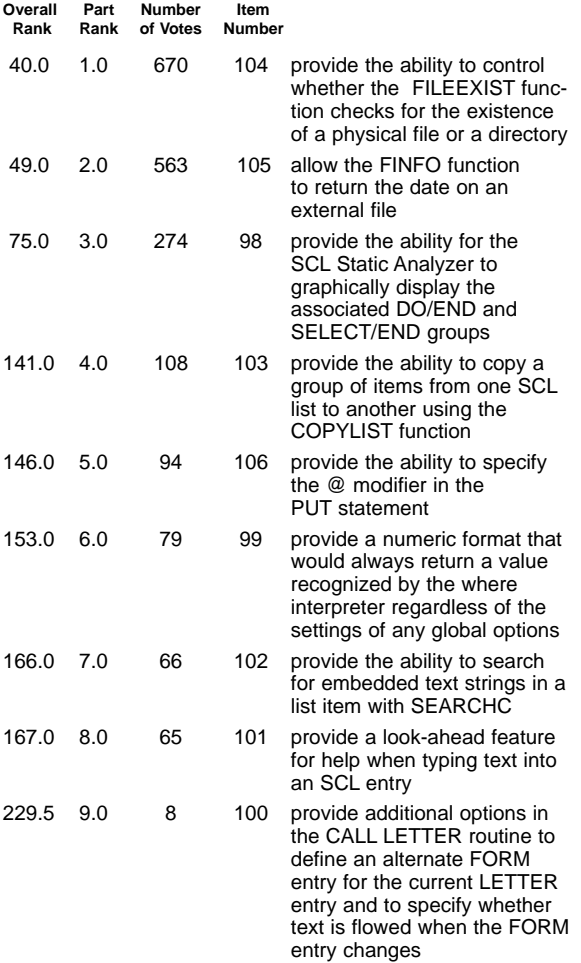

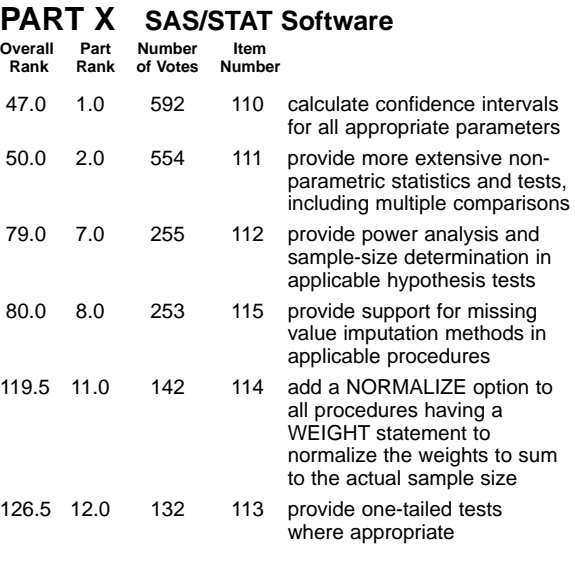

## **New Procedures**

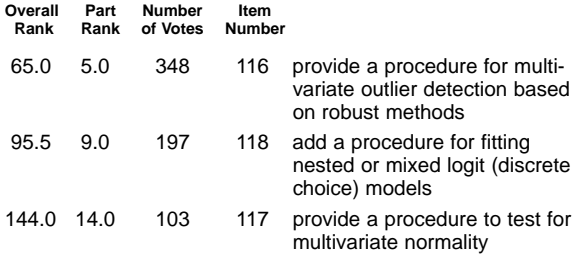

## **PROC CALIS**

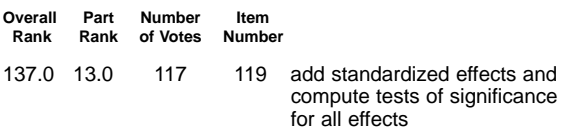

## **PROC CATMOD**

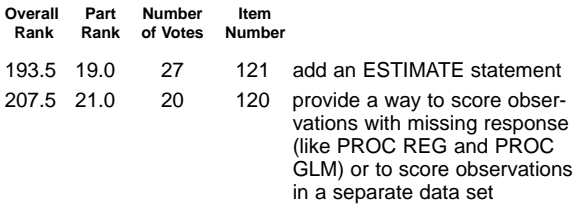

## **PART IX SAS/EIS Software Overall Part Number Item**

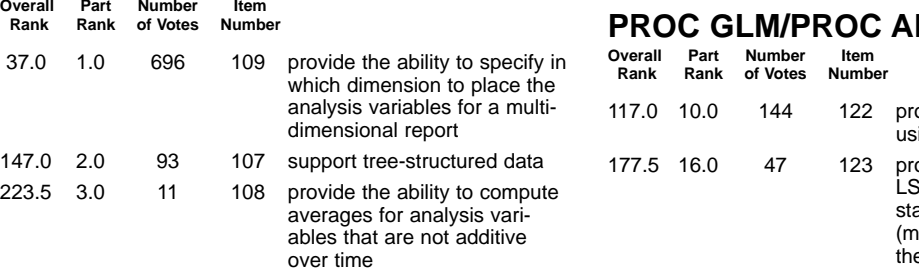

## **NOVA**

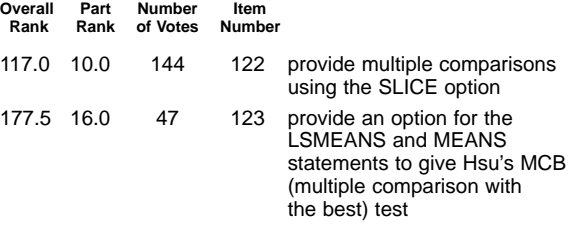

## **PROC LIFETEST**

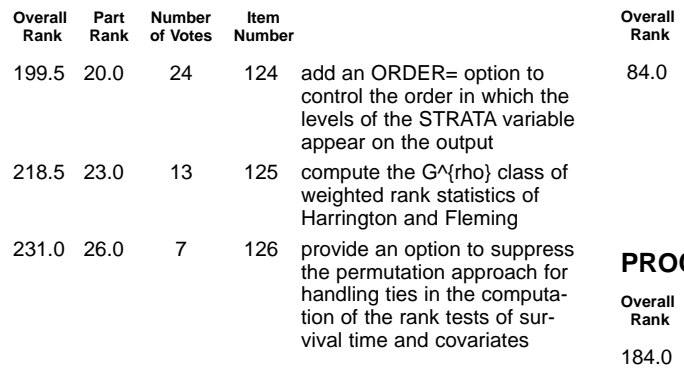

## **PROC LOGISTIC**

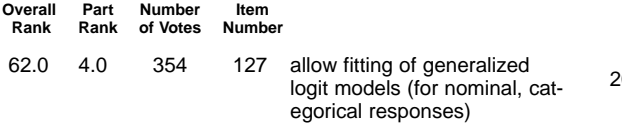

## **PROC PHREG**

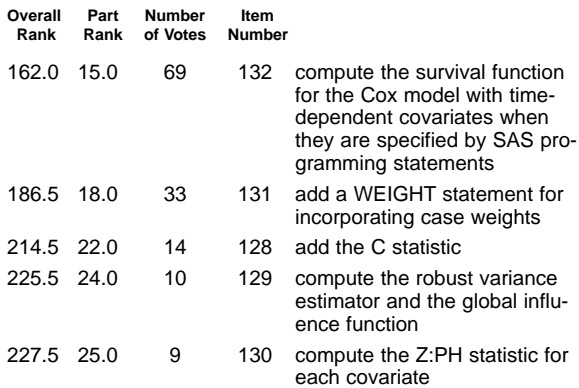

## **PROC REG**

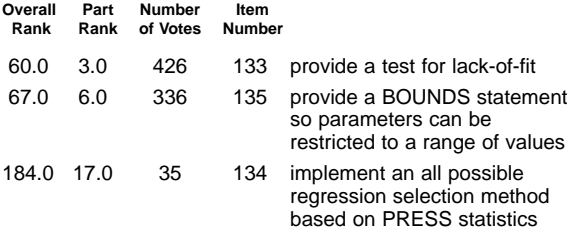

## **PART XI SAS/ETS Software**

#### **New Procedures**

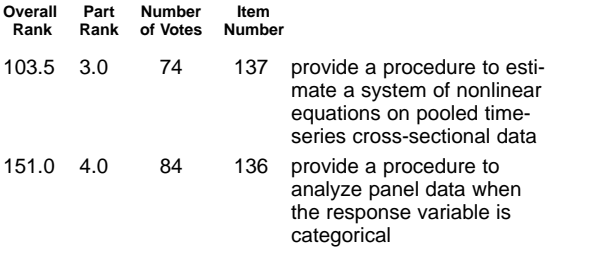

## **Time Series Forecasting System**

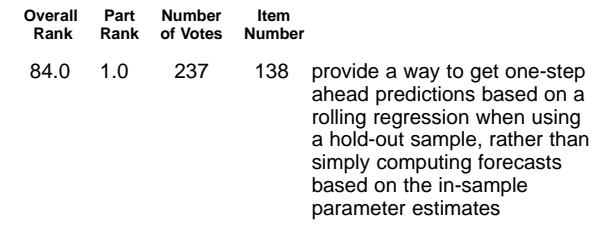

## **C ARIMA**

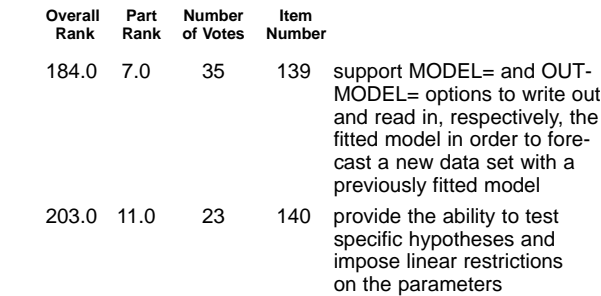

#### **PROC AUTOREG**

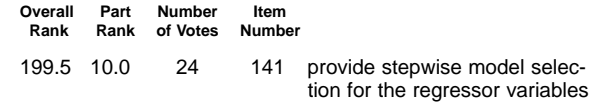

## **PROC FORECAST**

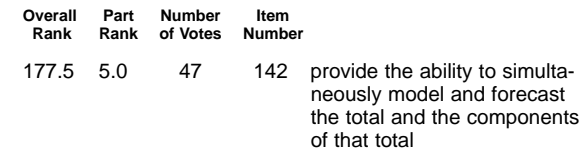

## **PROC MODEL**

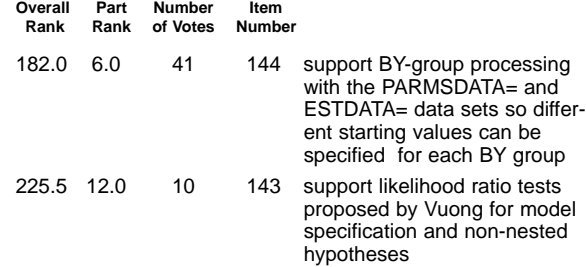

## **PROC SPECTRA**

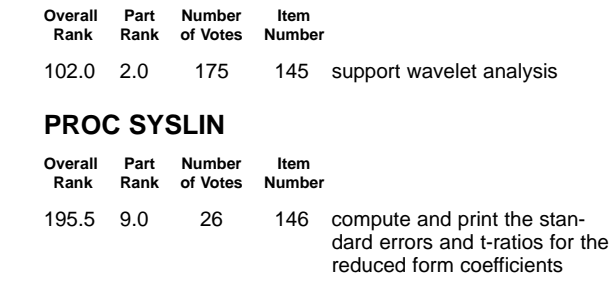

control limits within phases

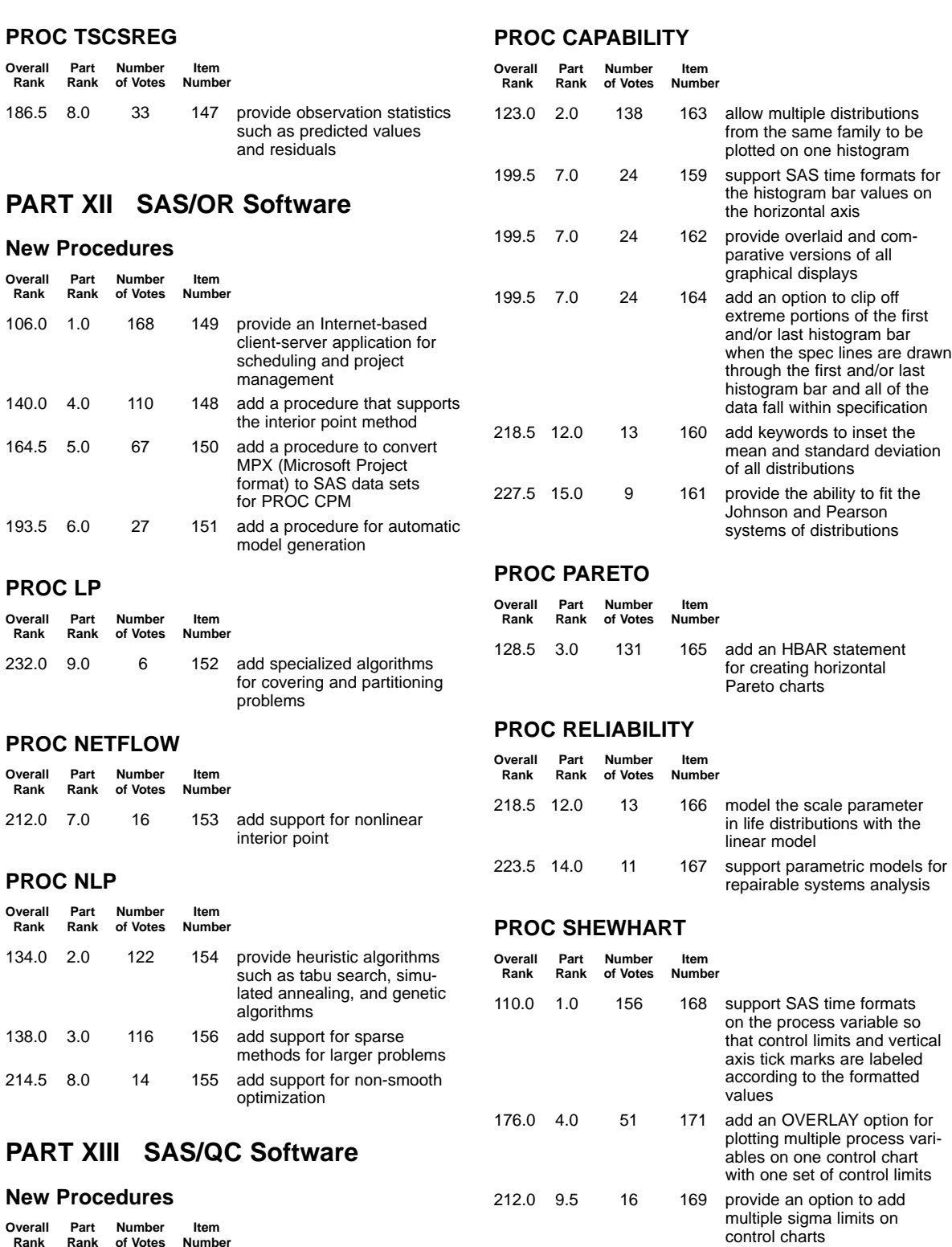

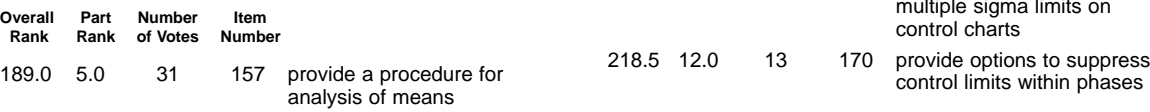

## **ADX Interface**

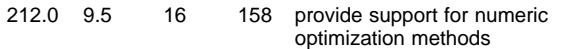

#### **PART XIV SAS/IML Software Overall Part Number Item**

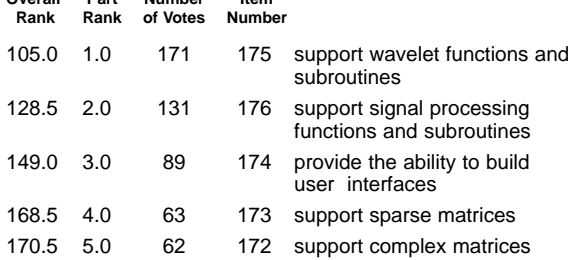

#### **PART XV SAS/INSIGHT Software Overall Part Number Item**

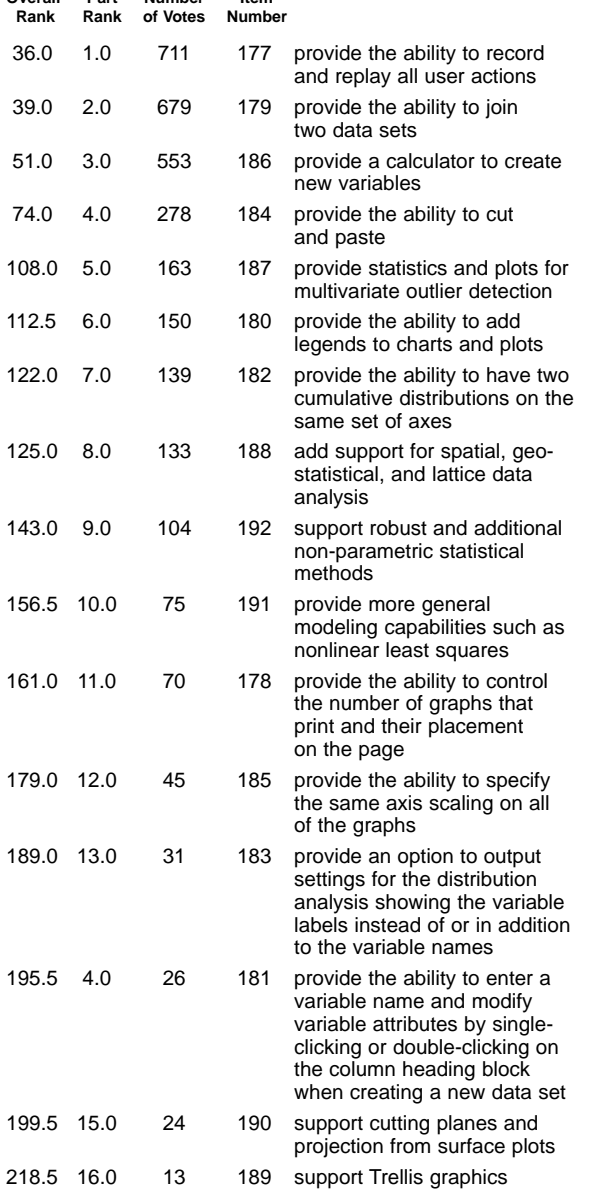

## **PART XVI SAS/LAB Software**

**Overall Part Number Item Rank Rank of Votes Number**

92.5 1.0 200 193 add nonparametric statistics

## **PART XVII Data File Management**

#### **General**

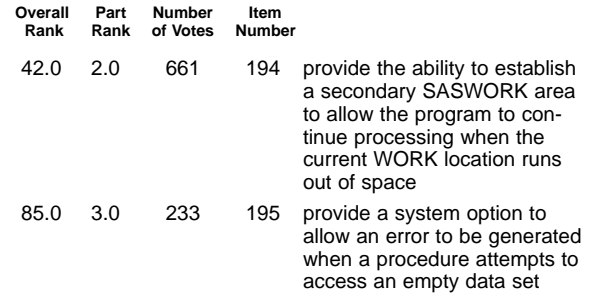

#### **Import/Export Wizard**

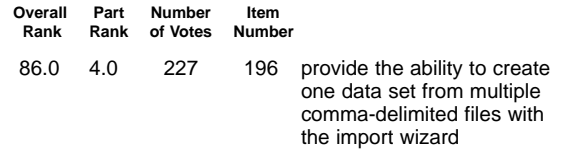

## **SQL Query Window**

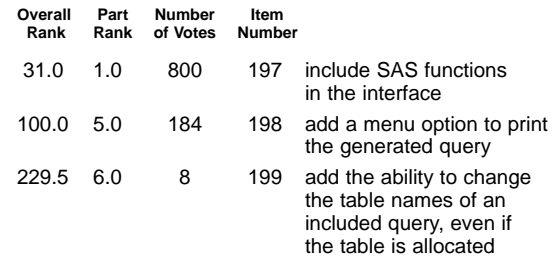

## **PART XVIII Communication Access Methods**

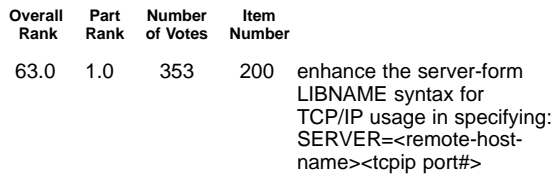

## **PART XIX Remote Library Services**

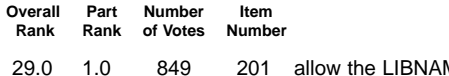

ME statement to support DISP=SHR

## **PART XX SAS/CONNECT Software**

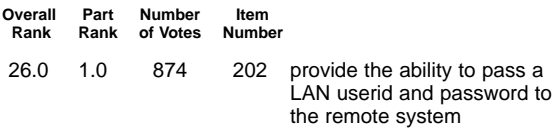

## **PART XXI SAS/SHARE Software**

## **General**

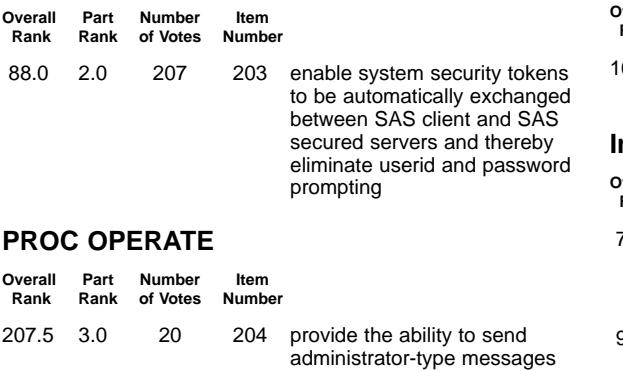

the server

to client sessions that are seen as being connected to

#### **PROC SERVER**

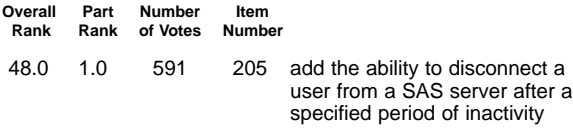

## **PART XXII SAS/ACCESS Software**

#### **All Interfaces**

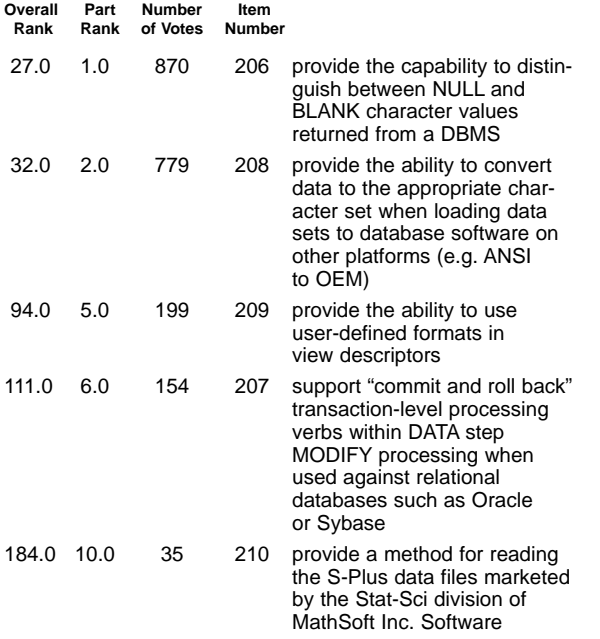

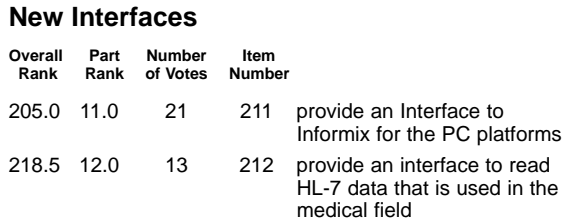

## **Interface to DB2**

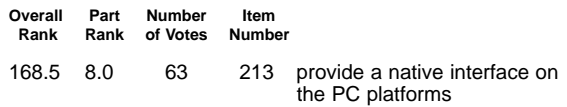

## **Interface to PC File Formats**

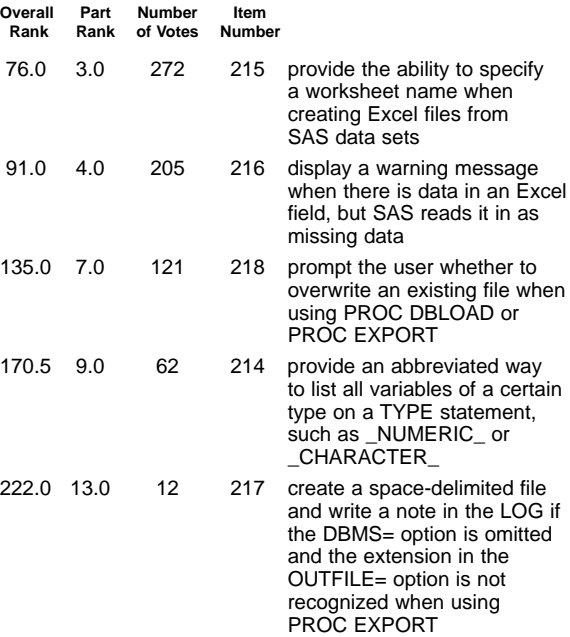

## **PART XXIII SAS System for Mainframes**

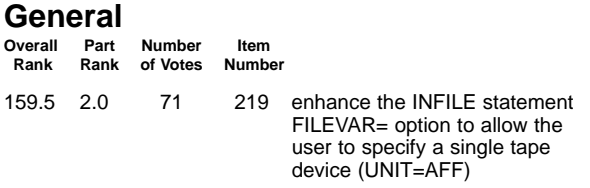

## **PROC SOURCE**

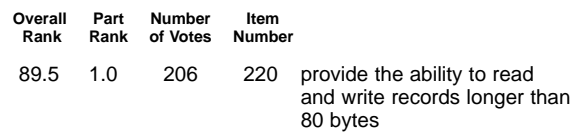

## **PART XXIV IT Service Vision Software**

## **PART XXVII SAS System for Personal Computers**

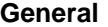

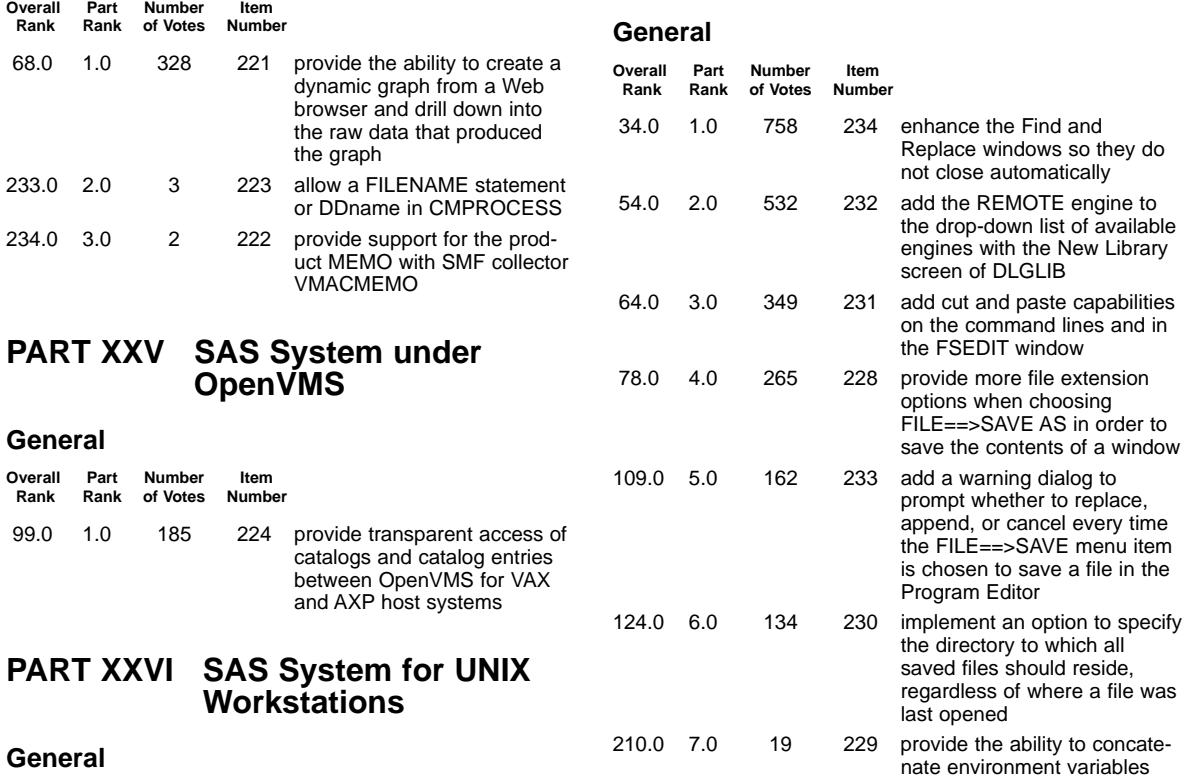

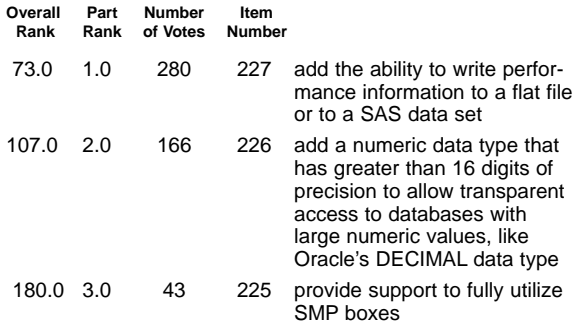

## **Distribution of Respondent Job Functions**

- 2% Manager/Staff End User Department
- 70% SAS Software Representative

12% Applications Programmer

- 15% SAS Software Consultant
- 3% Systems Analyst
- 2% SAS Software Training Coordinator
- 4% Systems Manager
- 5% Statistician
- 2% Manager/Staff Information Center

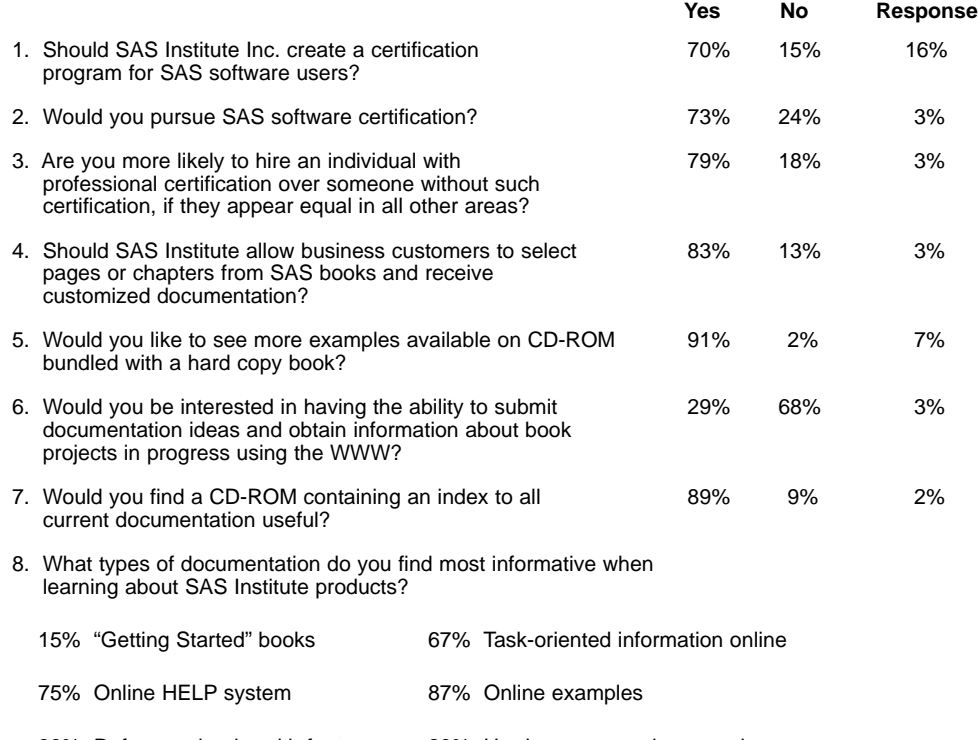

89% Reference books with features 20% Hard copy example manuals arranged alphabetically